## SAP ABAP table COMT\_IL\_DAMLIR\_ATTR\_DATA { Interlinkage DAMLIR}

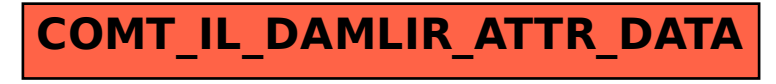